#### **TCP**

Matthew Roughan AT&T Labs - Researchroughan@research.att.com

Ashok Erramilli**Qnetworx** Erramilli@qnetworx.com

Darryl Veitch EMUlab – Ericsson and the University of Melbourne d.veitch@ee.mu.oz.au

#### **Outline**

**TCP flow control Persistent source models** Square root p law **Fixed points** Short-lived sources

# Why Flow Control?

**October 1986, Internet had its first** congestion collapse **Link LBL to UC Berkeley** ■400 yards, 3 hops, 32 Kbps  $\blacksquare$  throughput dropped to 40 bps factor of ~1000 drop! **1988, Van Jacobson proposed TCP flow** control

# Congestion Control

**TCP** seeks to Achieve high utilization **Avoid congestion Share bandwidth** Window flow control  $\blacksquare$  Source rate =  $\frac{\text{W}}{\text{W}}$  packets/sec  $\blacksquare$  Adapt W to network (and conditions) W = BW x RTT **RTT** 

# Network Flow Control

- **Source calculates cwnd from indication** of network congestion
- **Congestion indications** 
	- **Losses**
	- **Delay**
	- **Marks**
- Algorithms t o calculate cwnd ■ Tahoe, Reno, Vegas, RED, REM ...

# TCP Congestion Control

**Has four main parts Slow Start (SS) Congestion Avoidance (CA) Fast Retransmit** Fast Rec over y **Ssthresh:** slow start threshold determines whether to use SS or CA **Assume packet losses are caused by** congestion Tahoe Reno  $\blacksquare$  Start with cwnd = 1 (slow start) **On each successful ACK increment cwnd** 

 $cwnd \leftarrow cnwd + 1$ 

**Exponential growth of cwnd** each RTT: cwnd  $\leftarrow$  2 x cwnd **Enter CA when cwnd >= ssthresh** 

### Slow Start

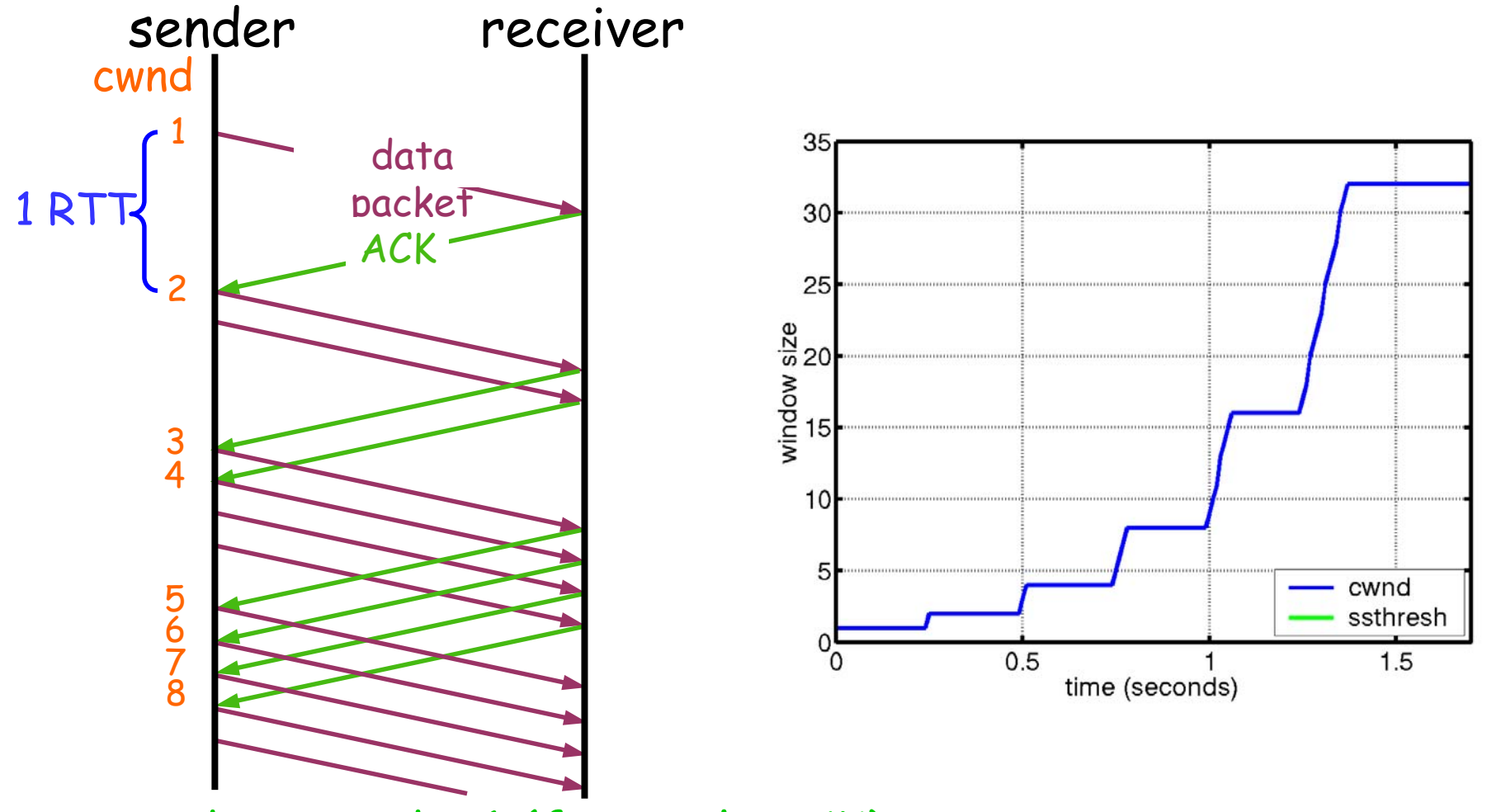

cwnd  $\leftarrow$  cwnd + 1 (for each ACK)

### Congestion Avoidance

Starts when cwnd ≥ ssthresh On each successful ACK: cwnd ← cwnd + 1/cwnd **Linear growth of cwnd** each RTT: cwnd  $\leftarrow$  cwnd + 1

### Congestion Avoidance

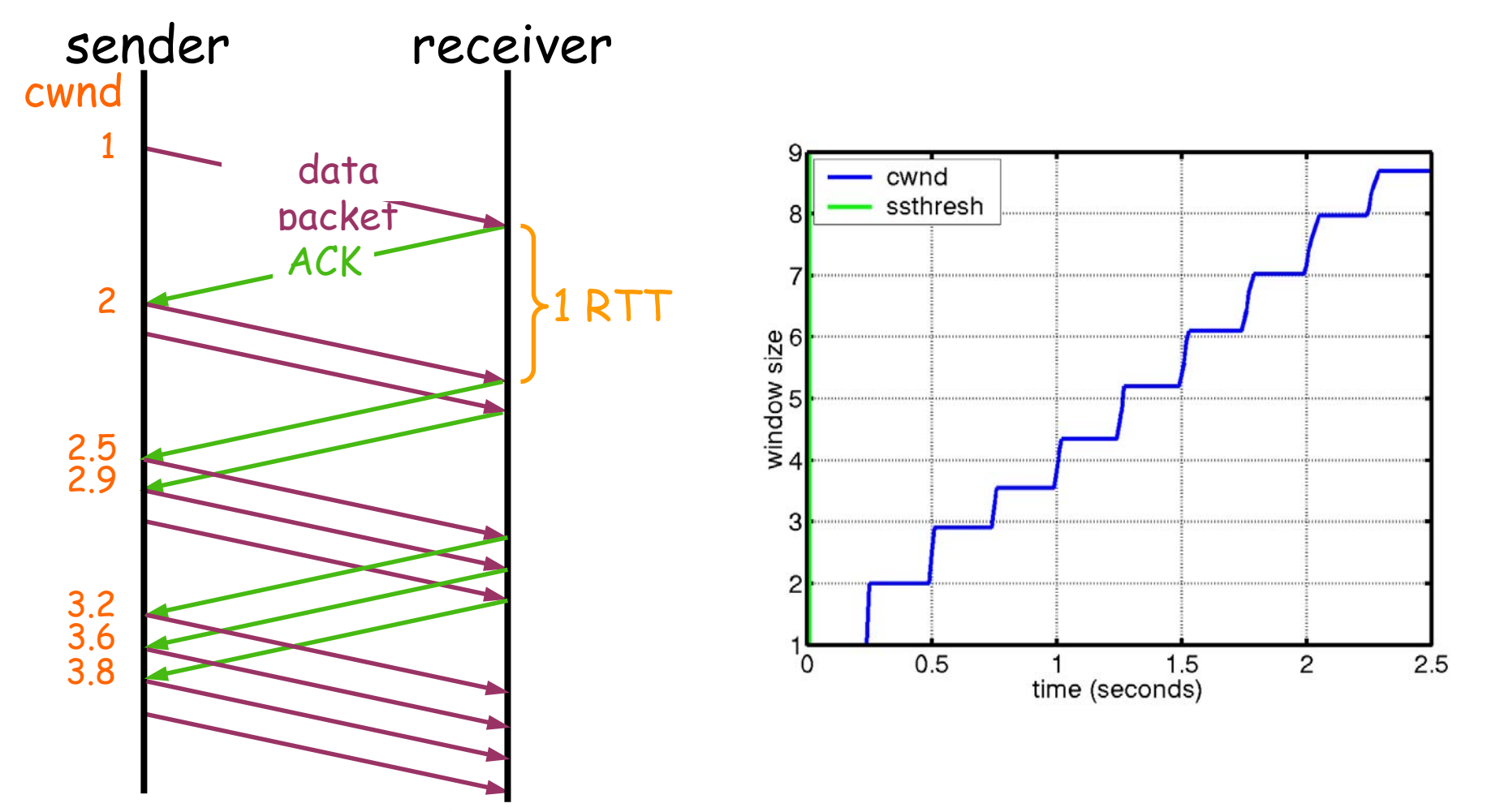

 $\mathsf{cwnd} \leftarrow \mathsf{cwnd} + 1/\mathsf{cwnd}$  (for each ACK)

#### Packet Loss

**E** Assumption: loss indicates congestion **Packet loss detected by** Retransmission TimeOuts (RTO timer) **Duplicate ACKs (at least 3)** 

Packets

12 1 1 2 1 1 3 44 1 5 1 6 7

1 23Acknowledgements 333

#### Timeout

ssthresh  $\leftarrow$  cwnd/2  $cwnd = 1$ 

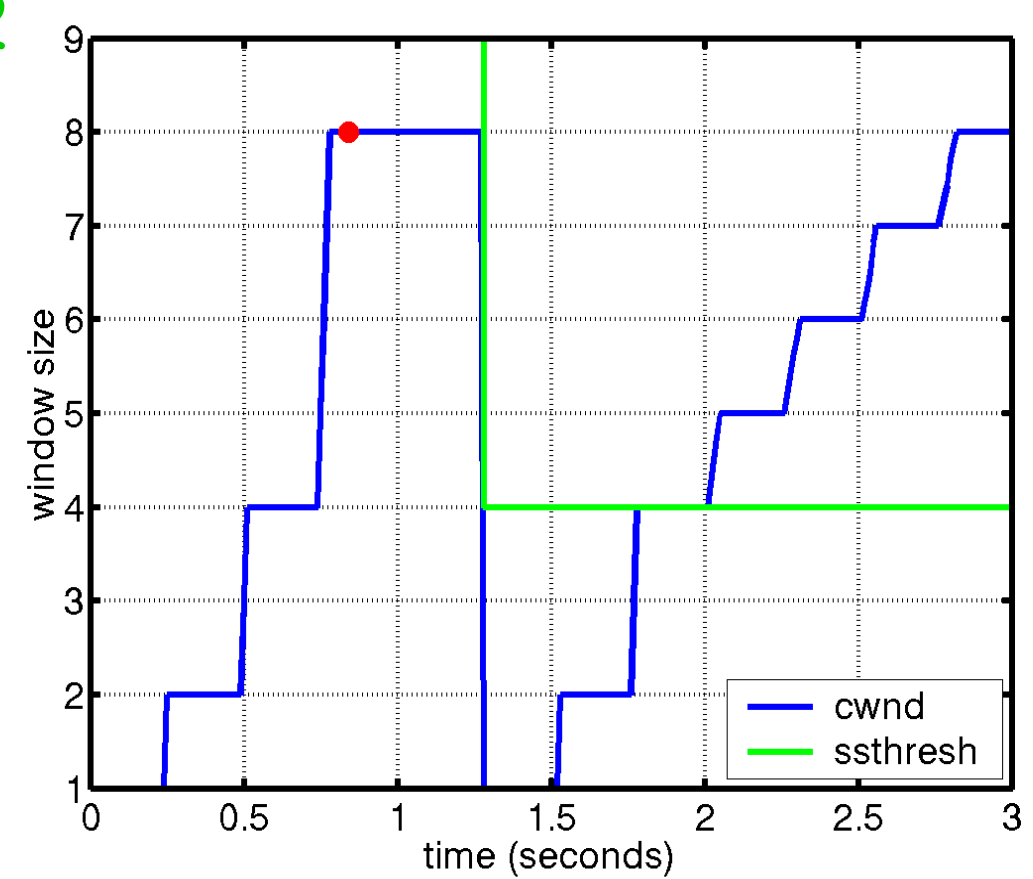

# Fast Retransmit

**Wait for a timeout is quite long** 

**Inmediately retransmits after 3 dupACKs** without waiting for timeout

#### Adjusts ssthresh

flightsize = min(awnd, cwnd)

ssthresh  $\leftarrow$  $\leftarrow$  max(flightsize/2, 2)

**Enter Slow Start (cwnd = 1)** 

# Successive Timeouts

#### **U** When there is a timeout, double the RTO

#### **EXERP doing so for each lost retransmission**

- **Exponential back-off**
- $\blacksquare$  Max 64 seconds<sup>1</sup>
- $\blacksquare$  Max 12 restransmits<sup>1</sup>

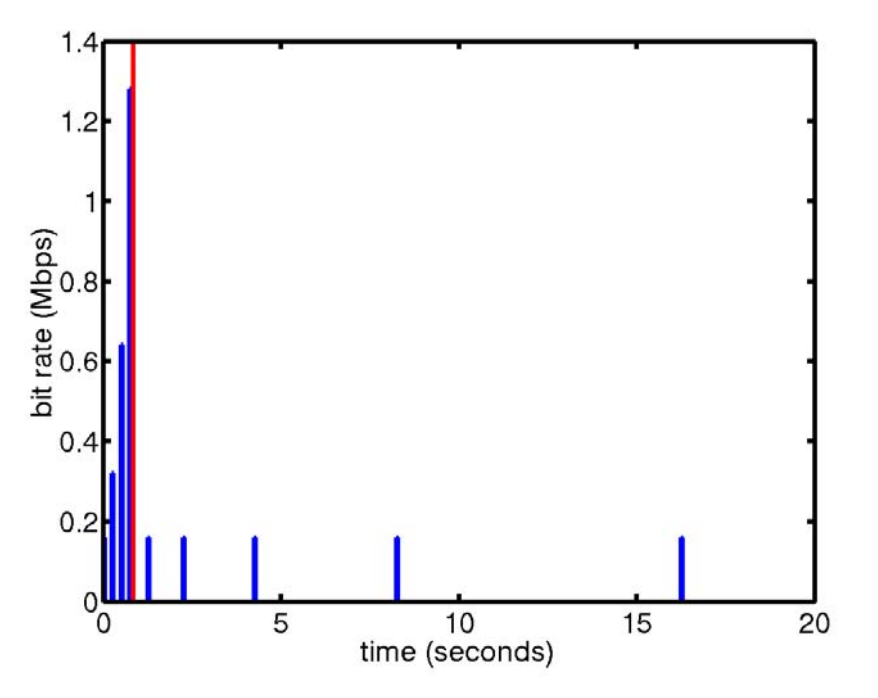

1 -Net/3 BSD

### Fast recovery

**Motivation: prevent `pipe' from emptying** after fast retransmit

- **Idea: each dupACK represents a packet having** left the pipe (successfully received)
- **Enter FR/FR after 3 dupACKs** 
	- Set ssthresh ← max(flightsize/2, 2)
	- **Retransmit lost packet**
	- $\blacksquare$  Set cwnd  $\leftarrow$  ssthresh + ndup (window inflation)
	- Wait till W=min(awnd, cwnd) is large enough; transmit <mark>new</mark> packet(s)
	- $\blacksquare$  On non-dup ACK (1 RTT later), set cwnd  $\leftarrow$  ssthresh (window deflation)

Enter CA

#### TCP Reno

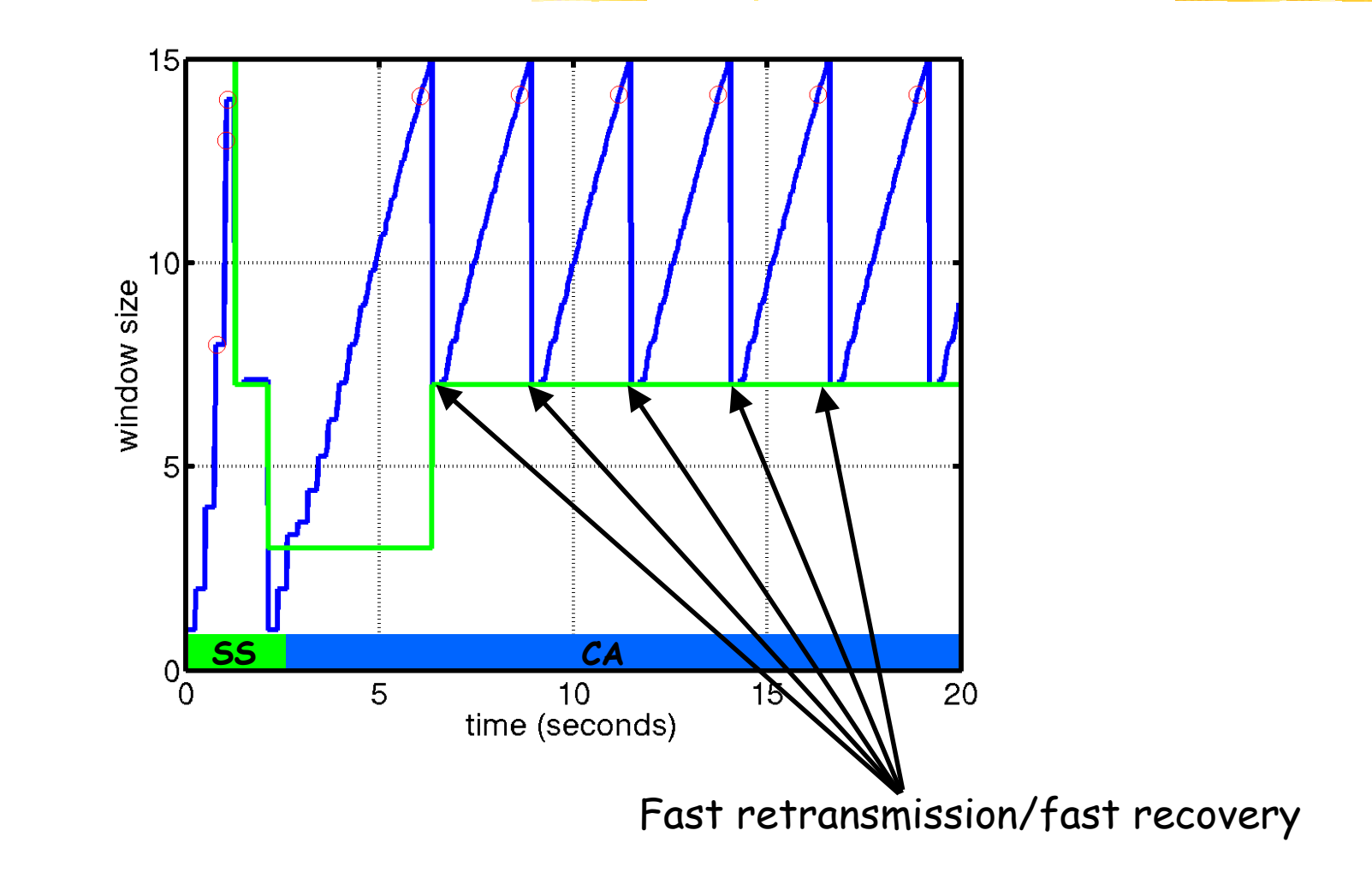

# RTO Calculation

- An accurate RTT measure is require d to judge timeouts
- **We can measure RTT by measuring the** time to receive a packets ACK
- $\blacksquare$  Use a smoothed RTT,  $S_{\mathsf{RTT}}$  and the smoothed mean deviation  $D_{\text{RTT}}$

#### $RTO = S<sub>RTT</sub> + 4 D<sub>RTT</sub>$ **Initial RTT should be > 3 seconds** Avoid spurious retransmission

# Round Trip Time Estimation

#### ■ RTT is not known

- **Filter 1 c** From <1 ms up to >1 second
- **Need to know RTT to calculate RTO**
- **The measurement of RTT** 
	- $\mathsf{S}_{\mathsf{RTT}}$  =  $\mathsf{S}_{\mathsf{RTT}}$  +  $g$   $(\mathsf{M}_{\mathsf{RTT}}\text{-}\mathsf{S}_{\mathsf{RTT}})$  $D_{\mathsf{RTT}}$  =  $D_{\mathsf{RTT}}$  + h (  $|M_{\mathsf{RTT}}$ - $S_{\mathsf{RTT}}|$  -  $D_{\mathsf{RTT}})$
- **Need to minimize processing requirements** 
	- Only 1 counter (regardless of how many packets are extant)

**Counter granularity is typically 500 ms** 

**Measurement equations have gain** 

# $1/\sqrt{p}$  Law

- **Equilibrium window size**  $w_s = \frac{a}{\sqrt{a}}$
- **Equilibrium rate**  $x_{s} = \frac{a}{D_{s}\sqrt{p}}$ *a ss* =
- $\blacksquare$  Empirically constant  $a \sim I$
- **Nerified extensively through simulations and** on Internet

*p*

=

- **References** 
	- **T.J.Ott, J.H.B. Kemperman and M.Mathis (1996)**
	- M.Mathis, J.Semke, J.Mahdavi, T.Ott (1997)
	- **T.V.Lakshman and U.Mahdow (1997)**
	- J.Padhye, V.Firoin, D.Towsley, J.Kurose (1998)
	- J.Padhye, V.Firoin, D.Towsley (1999)

# Implications

#### **Applicability**

- Additive increase multiplicative decrease ( Reno)
- **Congestion avoidance dominates**
- No timeouts, e.g., SACK+RH
- **Small losses**
- Persist ent, greedy sources
- **E** Receiver not bottleneck
- **Implications** 
	- **Reno equalizes window**
	- **Reno discriminates against long connections**

# Derivation (I)

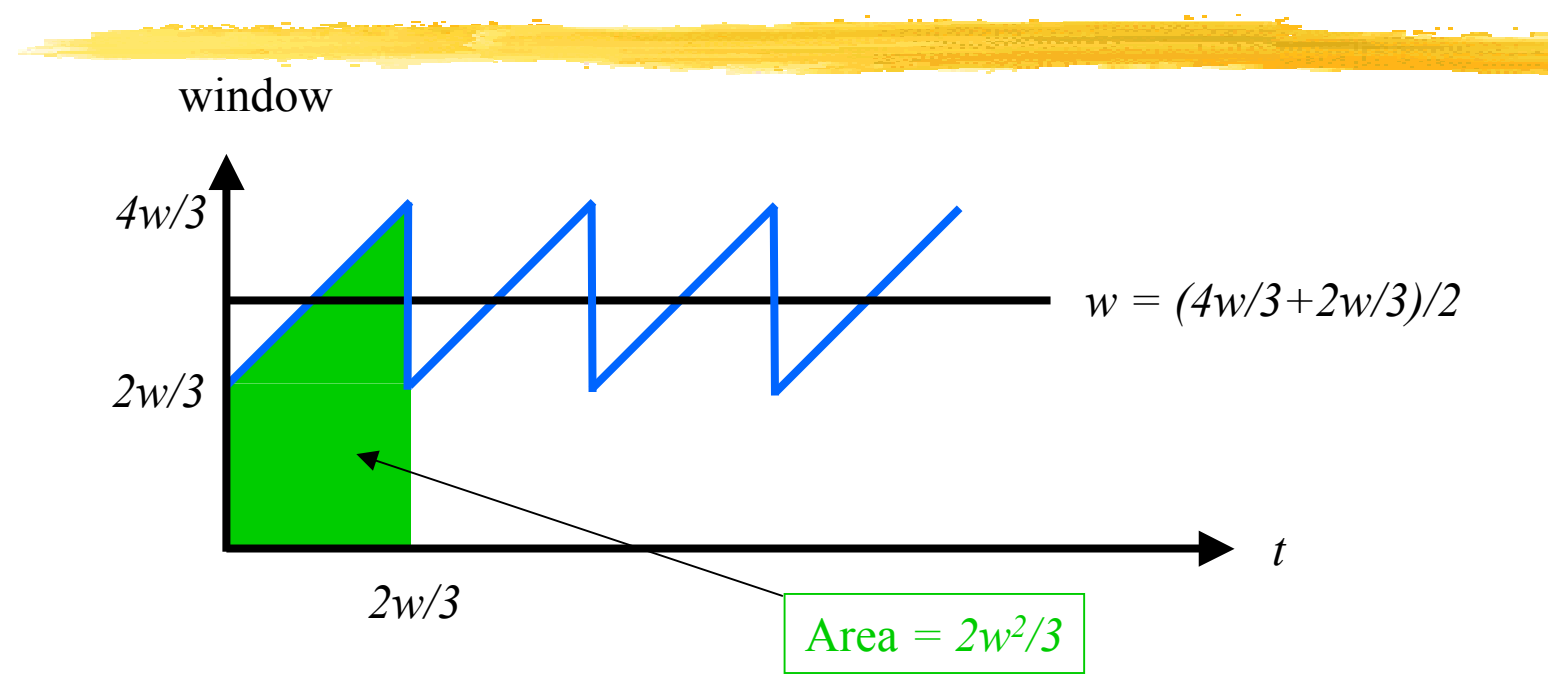

Each cycle delivers *2w 2/3* packets

- Assume: each cycle delivers *1/p* packets
	- Delivers 1/p packets followed by a drop
- $\blacksquare$  Loss probability =  $p/(1+p) \sim p$  if  $p$  is small. **• Hence**  $w = \sqrt{3}/2p$

# Derivation (II)

 Assume: loss occurs as Bernoulli process rate p Assume: spend most time in CA **Assume: p is small**  $\blacksquare$   $w_n$  is the window size after  $\blacksquare$ cwnd  $\int$ /2, if a packet is lost (prob.  $pw_n$ )  $W_n / Z$ , 11 a packet is lost (prob. *pw*  $\big\{$  $n \rightarrow$   $\cdots$   $\cdots$   $\cdots$   $\cdots$   $\cdots$   $\cdots$   $\cdots$   $\cdots$   $\cdots$ *w*  $=\begin{cases} w_n + 1, & \text{if no packets lost (prob.} (1 - pw_n)) \end{cases}$ 1 +  $w_n$  +1, if no packet is lost (prob.  $(1 - pw_n)$  $\overline{\mathcal{L}}$ +1, the no packet is lost (prob.(1 – *n n*

$$
\overline{w} = \frac{\overline{w}}{2} p\overline{w} + (\overline{w} + 1)(1 - p\overline{w})
$$
  

$$
\overline{w}^2 \approx \frac{2}{p}
$$
  

$$
\overline{w} \approx \sqrt{\frac{2}{p}}
$$

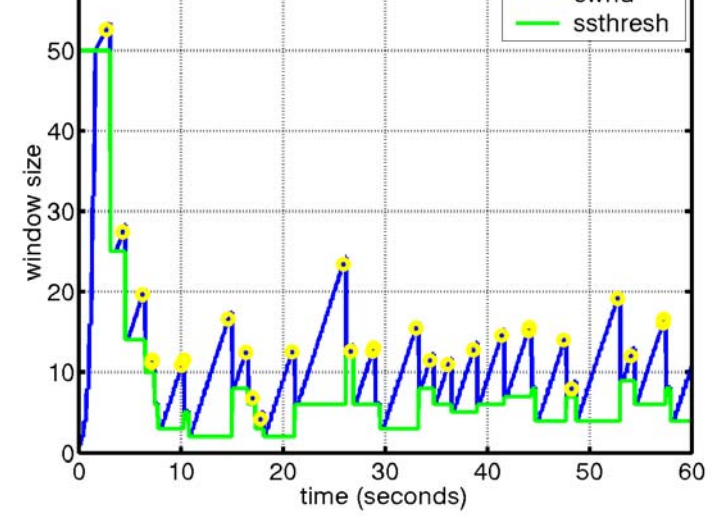

#### Refinement(Padhye, Firoin, Towsley & Kurose 1998)

**Renewal model including FR/FR with Delayed ACKs (b packets per ACK) Timeouts** 

**Receiver awnd limitation** 

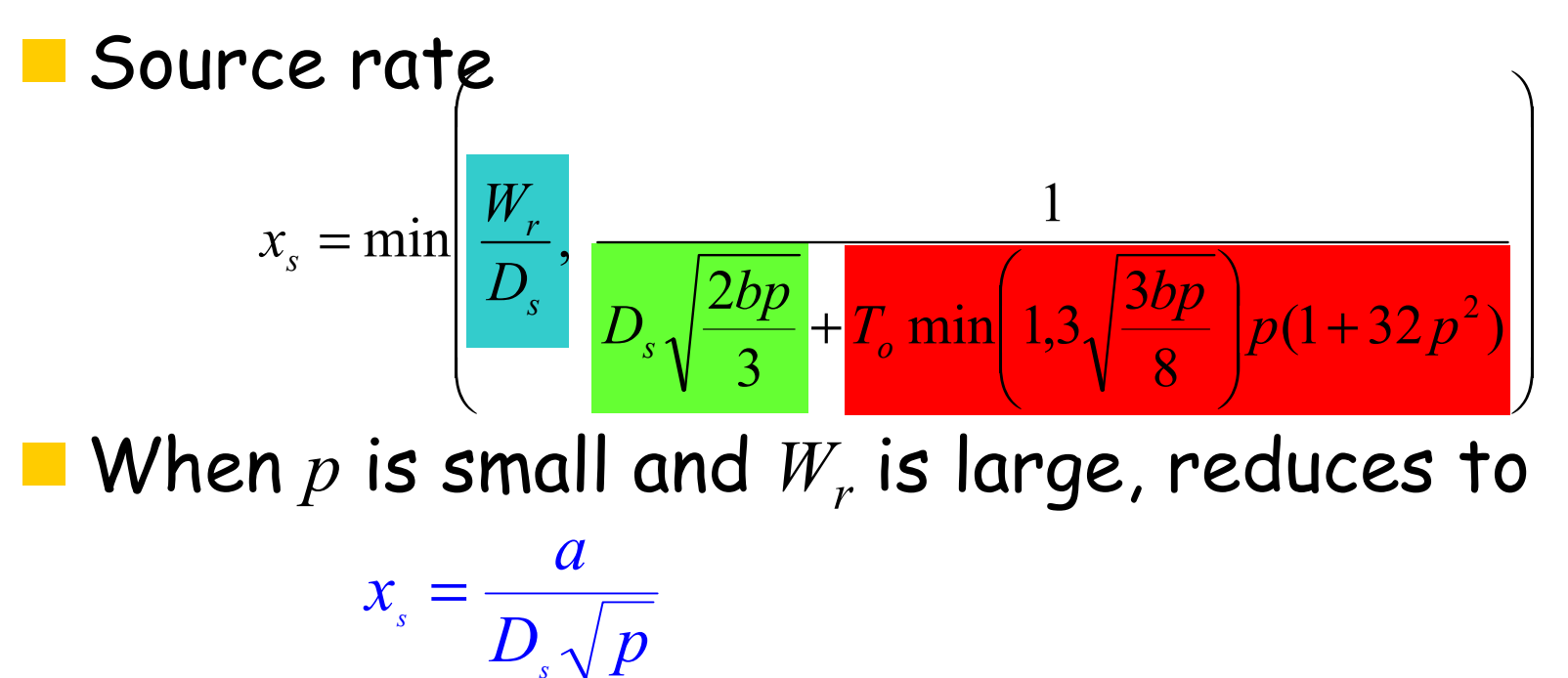

# Calculating Performance

**Single link, capacity C, buffer B** Win dow size: w = f(p) **Loss** rate:  $p = q(w; C, B)$ Find w\*:  $w^* = f(g(w^*; C, B))$ **Example:** Win dow size: Loss r ate approx.  $w = 1/\sqrt{p}$ 24 \*  $= C + \sqrt{C^2 + C^2}$  $w^*$  =  $\frac{C + \sqrt{C}}{C}$  $[\nu$ -C] *w* $p = \frac{w-C}{w}$  $\lfloor w - C \rfloor^+$ 

# Fixed Point Models

#### **Mean field theory**

- **Solve for a particular source given the mean field**
- **Use single source to approximate the mean field**
- Gener alize previous example
	- Multiple sources
	- **Network** 
		- various routes, RTTs, capacities, …
	- **Arbitrary functions f, and g**
- **Solve using** 
	- **Repeated substitution**
	- **Newton-Raphson**

# Network Formulation

 N links, R route s **Capacity <sup>c</sup>** = {c j }  $j=1,..,N$  Propagation time **<sup>t</sup>**= {t  $j = 1,..,N$ **Routing matrix A**  $j=1,...,N, i=1,...,R$  $a_{ii} = 1$ , if link j is in route i  $a_{ij}$  = 0, if link j isn't in route j **Sources per route**  $n = \{n_i\}$  $i=1,...,R$  MSS per route **m** =  ${m_i}$  $i=1,...,R$ **Route send rate <sup>s</sup>** = {s j  $i=1,..,R$ **Link loss rate q** = {d<sub>i</sub>} j=1,..,N **Route loss rate**  $p = {p_i}$  $i=1,..,R$ 

#### Example Network

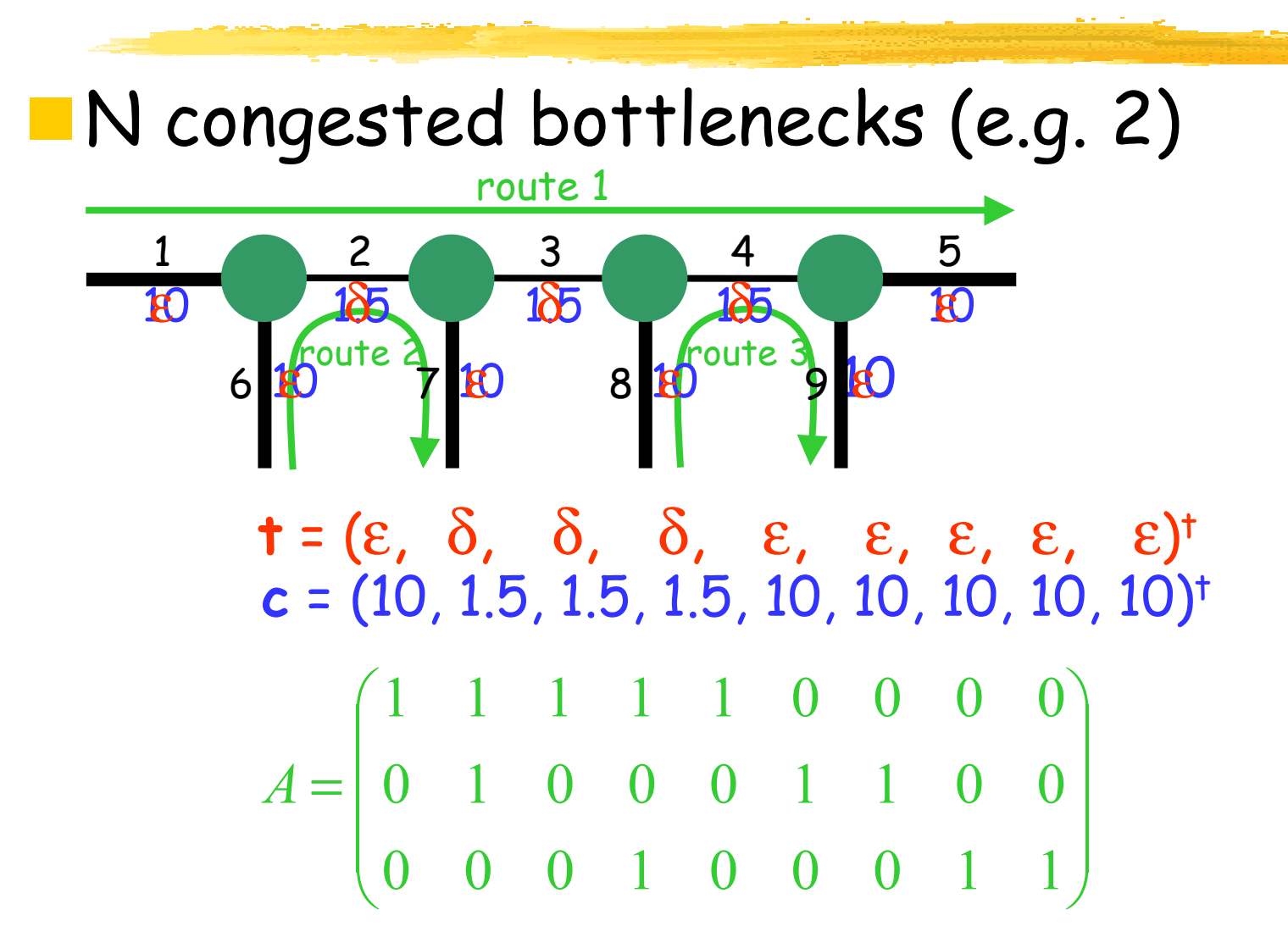

# Solution

**Estimate RTT delay from propagation time d** = 2At (can use queueing delays) **Route send rates x(w) = (w .\* n .\* m) ./ d Link rates**  $b(w) = A^{\dagger}x$ **Link loss rate**  $q(w; c) = [b - c]^+$ ./b (can use queueing losses) **Route loss rate**  $p(w; c) = 1 - e^{A ln(1 - q(w; c))}$ **Window size**  $W^2$   $p(w; c) - a = 0$  (could use refined model, or a transient model)

# Numerical Example

#### **Send rates**

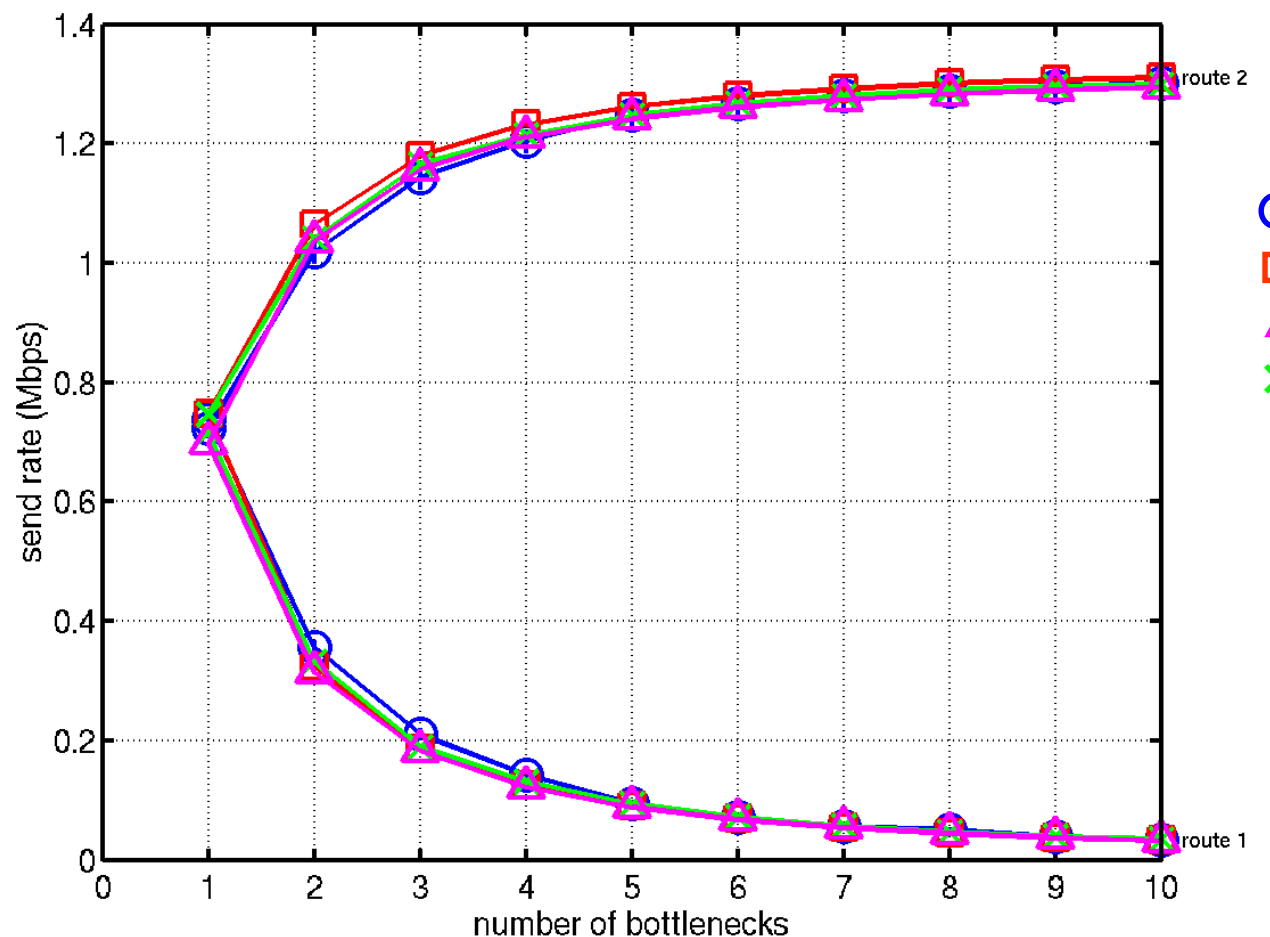

O simulation queueing delays correct R T T prop. delays

### Numerical Example

#### Window sizes

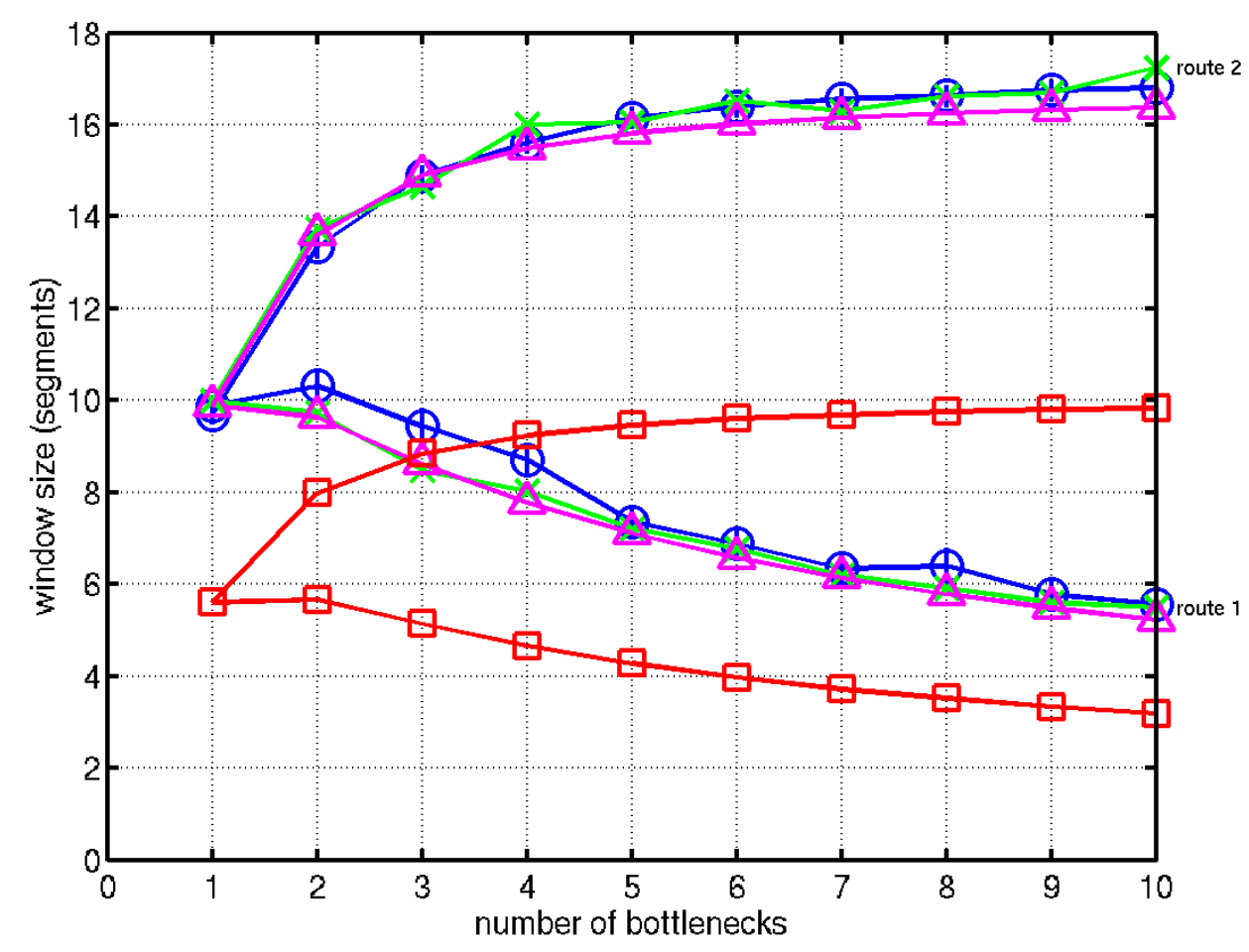

O simulation queueing delays correct R T T prop. delays

# Numerical Example

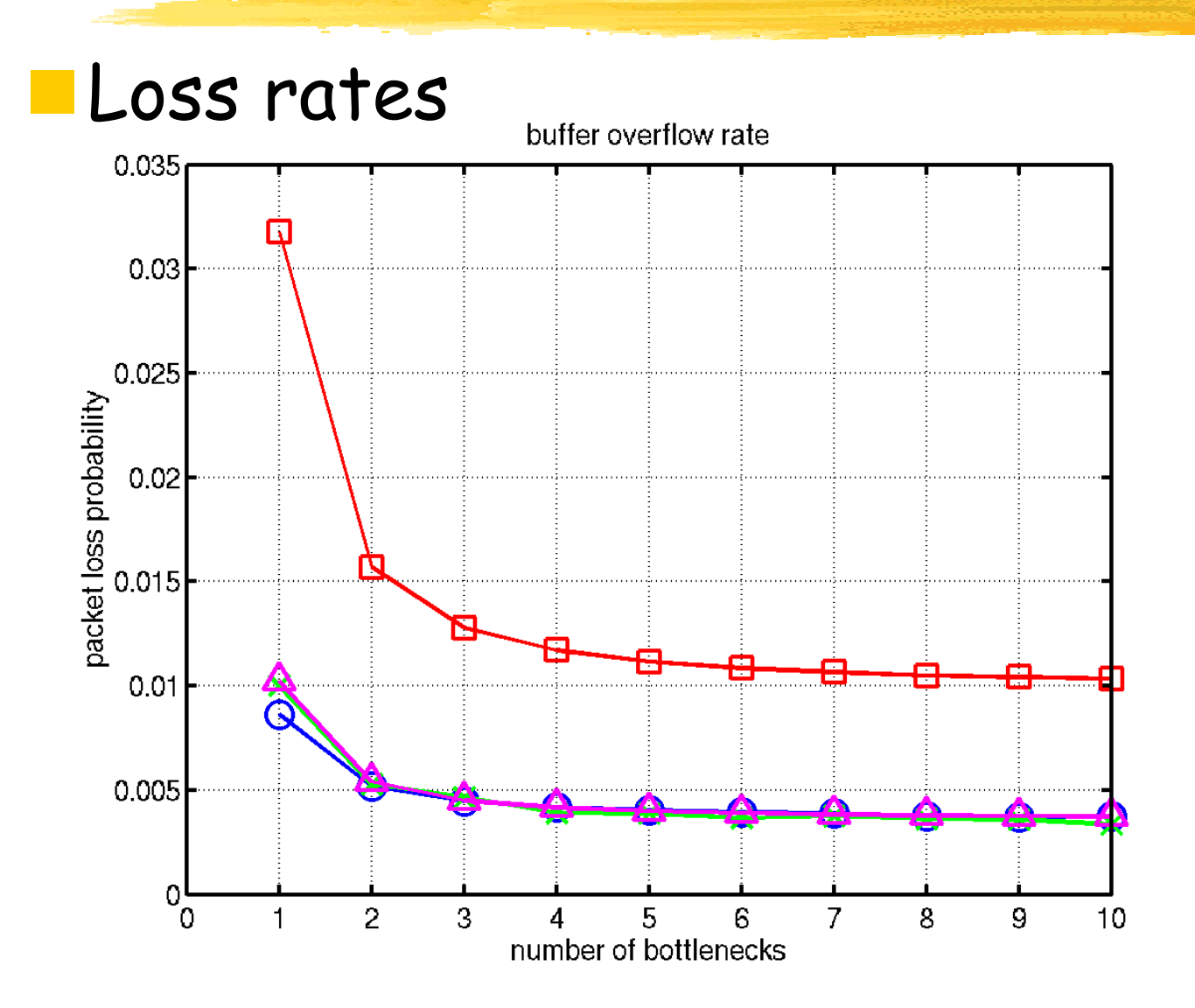

O simulation queueing delays correct R T T prop. delays

### Short-lived sources

**Heavy-tailed distribution of flow sizes** Some really big files elephants **Many small files** mice **Persistent model only good for elephants Concentrates on Congestion Avoidance Short lived sources always in Slow Start** M/G/1 p rocessor sharing suggeste d **Really we need a new model, e.g.** Cardwell, Savage and Anderson, Infoco m 2000 Sikdar, Kalyanaraman and Vastola, IPCCC 2001 Mellia, Stoica and Zhang, IEEE Communications Let. 2002

### New approach

Use the loss rate to estimate transfer latency (e.g. from Cardwell et al) Use transfer latency to compute the number of sessions in progress M/G/1 processor sharing queue (for number of sources)

Use the number of sessions in progress (and their duration) to estimate the load and thence the loss rate

M/G/1/K FIFO model (for packets in eac h buffer)

### Simple example

#### **Poisson arrivals of single packet transfers**

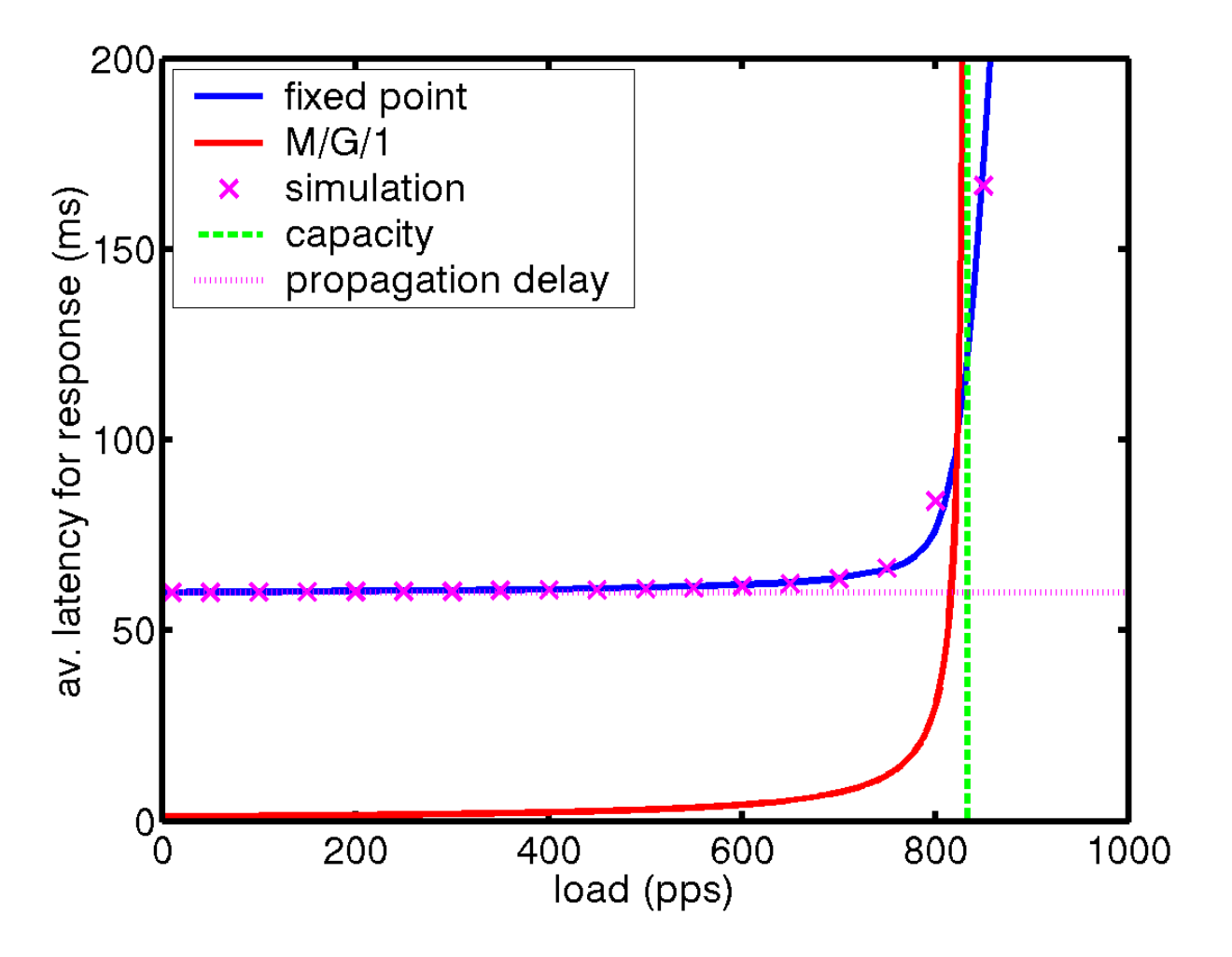

#### Results

#### **Processor sharing**

- **Doesn't get latency right for low load (can't** get RTT)
- **Asymptote at capacity**
- **Even so result is not responsive to** congestion!
- **Can get a good measure from fixed point** approach

### Conclusion

**Can use fixed point methods to estimate** performance for TCP flow controls **Persistant case (based on CA) Short-lived case (based on SS) Nice because they generalize to networks** Nee d to understand limitations of SS models for TCP window flow controls **RTT** estimation used in RTO computation **In BSD simple because of 500ms timer**